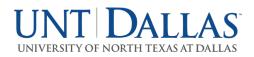

## **PROJECT STATEMENT CERTIFICATION- PI/FACULTY**

- 1. Access UNT Dallas' Employee Compensation Compliance (ECC) System for your certification through the email you received or by going directly to the ECC System environment at https://untsystem.huronecc.com/ecc/.
- 2. Log into the application through SSO and using your UNT Dallas username/password, and click 'Continue'.

| <ol> <li>Log into the application through SSO and using your l<br/>'Continue'.</li> </ol>                                                                                                    | UNT Dallas username/password, and click                                                                                                    |
|----------------------------------------------------------------------------------------------------|----------------------------------------------------------------------------------------------------|
| UNIVERSITY OF NORTH TEXAS AT DALLAS                                                                                                    | Enter Search Criteria Q Hello, Janet Burto                                                                                                    |
| Welcome to Huron's Employee Compensation Compliance® ("ECC") system. The ECC system is desi<br>Guidance Subpart E §200.430., NIH Salary Limitation on Grants, and other agency policies that govern<br>an award are reasonable based on work performed. UNT Dallas Research Policy 13.006 ?Time & Effor<br>public=true&siteid=10 | igned to help institutions comply with the provisions of Uniform<br>the need to provide confirmation that salaries/wages charged to<br>rt Reporting? can be found at https://untsystem.policytech.com/? |
| Continue                                                                                                    |                                                                                                    |

- 3. You are viewing the Home Page. The Home Page will display your Worklist. The Worklist displays two sections:
  - a. Project Statements
  - b. Associated Project Statements

| JNT DALLAS                                                                 |                                                     |                          |                     |           | Enter Search Criteria   | Q Hello, Rena Nathans |
|----------------------------------------------------------------------------|-----------------------------------------------------|--------------------------|---------------------|-----------|-------------------------|-----------------------|
|                                                                            | Home Certify Ma                                     | nage Reports             | Links               |           |                         |                       |
| Home Page About                                                            |                                                     |                          |                     |           |                         |                       |
| Work List for Rena Nathans                                                 |                                                     |                          |                     |           |                         | 9                     |
| Welcome to Huron's Employee Compensation                                   | on Compliance application. The tab(s) below contain | various tasks that requi | ire your attention. |           |                         |                       |
| Statements Awaiting Certific                                               | ation (1)                                           |                          |                     |           |                         |                       |
| Project Statements Top of Page Associated Project Statements Project Title | Account Number                                      | Sponsor                  | Period              | Due Date  | Status                  | Staff                 |
| GD0000096_Narayan                                                          | PP10000-PO#sB000560162/B000776465                   | University of Mass       | achusetts FALL 2022 | 5/31/2023 | Ready for Certification | •                     |
| Associated Project Statemer                                                | nts                                                 |                          |                     |           |                         |                       |
| Project Title                                                              | Account Number                                      | Sponsor                  | Period              | Due Date  | Status                  | Staff                 |
| There are no Project statements associated                                 | with you                                            |                          |                     |           |                         |                       |

4. Per UNT Dallas' policy, you are required to certify all Project Statements you are the responsible PI for.

HURON

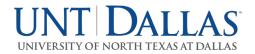

 To access your Project Statements for certification, click on any link associated to the Ready for Certification line under Project Statements.

| JINI   DALLAS                                                                        |                                                         |                                                      |                       | Enter Search Criteria   | Q Hello, Rena Nathans 🕶 |
|--------------------------------------------------------------------------------------|---------------------------------------------------------|------------------------------------------------------|-----------------------|-------------------------|-------------------------|
|                                                                                      | Home Certify Ma                                         | anage Reports Links                                  |                       |                         |                         |
| Home Page About                                                                      |                                                         |                                                      |                       |                         |                         |
| Work List for Rena Natha                                                             | ans                                                     |                                                      |                       |                         | 8                       |
| Welcome to Huron's Employee Compen                                                   | sation Compliance application. The tab(s) below contain | n various tasks that require your attention.         |                       |                         |                         |
| Statements Awaiting Cer                                                              | rtification (1)                                         |                                                      |                       |                         |                         |
| Project Statements                                                                   |                                                         |                                                      |                       |                         |                         |
| Top of Page Associated Project Statements Project Title                              | Account Number                                          | Sponsor Period                                       | Due Date              | Status                  | Staff                   |
|                                                                                      | Account Number<br>PP10000-PO#s8000560162/8000776465     | Sponsor Period University of Massachusetts FALL 2022 | Due Date<br>5/31/2023 | Status                  | Staff                   |
| Project Title GD0000096_Narayan Associated Project Statem Tag of Page Page Statemens | PP10000-PO#s8000560162/B000776465                       | University of Massachusetts FALL 2022                | 5/31/2023             | Ready for Certification | •                       |
| Project Title<br>GD0000096_Narayan<br>Associated Project Statem                      | PP10000-PO#s8000560162/8000776465                       |                                                      |                       |                         | Staff<br>•<br>Staff     |

- 6. The Project Statement you selected on the Home Page will be displayed.
- 7. To view all Project statements at one time, click the Select All icon  $\ ^{@}$

| W      | ork List                                    |                                |           |                                     |                                                       |      |
|--------|---------------------------------------------|--------------------------------|-----------|-------------------------------------|-------------------------------------------------------|------|
| -      | Nathans, Rena - 10850514                    | 4                              |           | PP10000 - WIPRO Science Education   | Fellowship                                            |      |
|        | <ul> <li>Ready for Certification</li> </ul> | k                              | 62        | Project Information                 |                                                       |      |
|        | PP10000                                     | GD0000096_Narayan              | FALL 2022 | Award PI:                           | 10850514 Narayan,Ratna                                |      |
| -      |                                             |                                |           | Department:                         | 518000 - School of Education                          | - 11 |
|        | Pre Reviewed                                |                                |           | Project Title:                      | GD0000096_Narayan                                     | - 11 |
| _      |                                             |                                |           | Prime Award Number:                 |                                                       |      |
|        | Building                                    |                                |           | Short Title:                        | GD0000096_Narayan                                     | - 11 |
| _      | Banang                                      |                                |           | Account Funding Dates:              | 03/01/2017 to 08/31/2023                              |      |
|        |                                             |                                |           | Sponsor Award Number:               | PO#sB000560162/B000776465                             |      |
| l      |                                             |                                |           | JL                                  |                                                       | •    |
| )<br>P | roject Statement for PP100                  | 000: GD0000096_Narayan (FALL 2 | 022)      | ; Effort from 9/1/2022 to 12/31/202 | 2, due date 5/31/2023; Status: Ready for Certificatio | ×    |

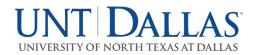

- 8. The Project Statement lists all UNT Dallas Faculty and non-faculty employees that were paid from the Projects for which you are a PI.
  - a. The statement displays the individual's total payroll, and any applicable salary-over-thecap (SOC) or cost share dollars, for the reporting period.
  - b. To view an employee's 100% payroll distribution, click the *icon* in the Details column.
  - c. Review the Project Statement(s), review all accounts, ensure that all non-faculty employees are listed and that the payroll dollars are accurate.
    - i. Your department administrator has already reviewed your Project Statement and it should be accurate. If you have questions about your Project Statement, you can click the 'Get Help' button to email your administrator about any issues you may be having.

| Work List                                                                                                    |                                     |                |                                            |                               |              |                             |                       |     |
|----------------------------------------------------------------------------------------------------|-------------------------------------|----------------|--------------------------------------------|-------------------------------|--------------|-----------------------------|-----------------------|-----|
| Nathans, Rena - 10850514                                                                                        |                                     |                | PP10000 - WIPRC                            | Science Education             | Fellowship   |                             |                       |     |
| <ul> <li>Ready for Certification 1</li> </ul>                                                                   |                                     | එ              | Project Informatio                         | n                             |              |                             |                       |     |
| PP10000                                                                                                    | GD0000096_Narayan FALL              | . 2022         | Award PI:<br>Department:<br>Project Title: | <u>Pro</u>                    |              | mary - FALL 2022            | close                 |     |
| Pre Reviewed                                                                                                    |                                     |                | Prime Award                                | Rena Nathans - 10             | 850514       |                             |                       |     |
| Building                                                                                                    |                                     |                | Short Title:<br>Account Fund               | Project Name<br>PP10000-WIPRO | Science      | <b>Total \$</b><br>\$875.90 | <b>Total %</b><br>12% |     |
|                                                                                                    |                                     |                | Sponsor Awai                               | 518200-Teacher E              | ducation     | \$6,131.30                  | 88%                   | -   |
| Project Statement for <b>PP10000: G</b>                                                                         | D0000096_Narayan (FALL 2022)        |                | ; Effort from                              | Total:                        |              | \$7,007.20                  | 100.00%               |     |
| INFO - Check at least one certify                                                                               | checkbox to show the certify buttor | 1.             |                                            |                               |              |                             |                       |     |
|                                                                                                    |                                     |                |                                            |                               |              |                             |                       |     |
| Employee                                                                                                    | Department                          | Posi<br>Number | Payroll \$                                 |                               |              |                             |                       | ons |
| the late of the late of the late of the late of the late of the late of the late of the late of the late of the | School of Education - 518000        | 00011          | \$1,776.67                                 |                               |              |                             |                       | -   |
| and the second                                                                                                  | Teacher Education&Admin - 5182      | 0000           | \$875.90                                   | \$0.00                        | \$875.9U     | 12%                         |                       |     |
| Get Help                                                                                                    |                                     |                |                                            | Click to vie                  | w 100% payro | oll distribution            | ave Hom               | e   |
| Notes 🖸                                                                                                    |                                     |                |                                            |                               |              |                             |                       |     |

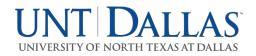

9. If you wish to save your progress reviewing each line of the statement, select each line you wish to save and click the 'Save' button to return to complete the certification processs at a later time.

| ertity payroll for the period si | nown above, verify the payroll and cost                                   | share dollars. The       | en click each of the | checkboxes and press                   | the Certify button.              |                               |                               |           |
|----------------------------------|---------------------------------------------------------------------------|--------------------------|----------------------|----------------------------------------|----------------------------------|-------------------------------|-------------------------------|-----------|
| rk List                          |                                                                           |                          |                      |                                        |                                  |                               |                               |           |
| lathans, Rena - 10850514         |                                                                           |                          | PP10000 - WI         | PRO Science Educati                    | on Fellowship                    |                               |                               |           |
| Ready for Certification ★        |                                                                           |                          | Project Information  | ation                                  |                                  |                               |                               |           |
| PP10000                          |                                                                           |                          | Award PI:            |                                        | 1085                             | 0514 Narayan,Ratna            | a                             |           |
|                                  |                                                                           |                          | Departmer            | nt:                                    | 5180                             | 00 - School of Educa          | ation                         |           |
| Pre Reviewed                     |                                                                           |                          | Project Titl         | e:                                     | GD00                             | 000096_Narayan                |                               |           |
|                                  |                                                                           |                          |                      | rd Number:                             |                                  |                               |                               |           |
| Building                         |                                                                           |                          | Short Title:         |                                        |                                  | 000096_Narayan                |                               |           |
| 0                                |                                                                           |                          | 11                   | unding Dates:                          |                                  | 1/2017 to 08/31/2023          |                               |           |
|                                  |                                                                           |                          |                      |                                        |                                  |                               |                               |           |
|                                  |                                                                           |                          | Sponsor A            | ward Number:                           | PO#s                             | sB000560162/B0007             | 76465                         |           |
|                                  |                                                                           |                          | Sponsor A            | ward Number:                           | PO#6                             | sB000560162/B0007             | 76465                         |           |
| ect Statement for PP1000         | 0: GD0000096_Narayan (FALL 2022)                                          |                          |                      | ward Number:<br>pm 9/1/2022 to 12/31/  |                                  |                               |                               | tio       |
|                                  |                                                                           |                          |                      |                                        |                                  |                               |                               | tio       |
|                                  | 0: GD0000096_Narayan (FALL 2022)<br>ertify checkbox to show the certify b |                          |                      |                                        |                                  |                               |                               | tio       |
| FO - Check at least one co       |                                                                           |                          |                      |                                        |                                  |                               |                               | tio       |
| FO - Check at least one co       |                                                                           |                          |                      |                                        |                                  |                               |                               |           |
| 루O - Check at least one co<br>[2 | ertify checkbox to show the certify b                                     | utton.<br>Posi           | ; Effort fre         | om 9/1/2022 to 12/31/                  | 2022, due date 5/31/             | '2023; Status: Read           | dy for Certificat<br>Certify? | Ac        |
| FO - Check at least one co       | ertify checkbox to show the certify b<br>Department                       | utton. Posi Number 00011 | ; Effort fro         | om 9/1/2022 to 12/31/<br>Cost Share \$ | 2022, due date 5/31/<br>Total \$ | 2023; Status: Reac<br>Total % | dy for Certificat<br>Certify? | tio<br>Ac |

10. If you wish to partially certify certain lines of the statements that you have reviewed, select only lines you wish to certify and click the 'Certify' button to return to complete the entire certification process at a later time. The statement will remain on your Worklist until you have certified every line of the statement.

| ork List                                                             |                                                                             |                 |                                                      |                                                                  |                                        |                                                            |                    |           |
|----------------------------------------------------------------------|-----------------------------------------------------------------------------|-----------------|------------------------------------------------------|------------------------------------------------------------------|----------------------------------------|------------------------------------------------------------|--------------------|-----------|
| Nathans, Rena - 10850514                                             |                                                                             |                 | PP10000 - W                                          | PRO Science Educati                                              | on Fellowship                          |                                                            |                    |           |
| ✓ Ready for Certification ★                                          |                                                                             |                 | Project Inform                                       | nation                                                           |                                        |                                                            |                    |           |
| PP10000                                                              | GD0000096_Narayan                                                           | FALL 2022       | Award PI:                                            |                                                                  | 10850                                  | 0514 Narayan,Rat                                           | na                 |           |
|                                                                      |                                                                             |                 | Departme                                             | Department:                                                      |                                        | 00 - School of Edu                                         | ication            |           |
|                                                                      |                                                                             |                 | Project Tit                                          |                                                                  | GD00                                   | 00096_Narayan                                              |                    |           |
| Pre Reviewed                                                         |                                                                             |                 |                                                      |                                                                  |                                        |                                                            |                    |           |
| Pre Reviewed                                                         |                                                                             |                 |                                                      | ard Number:                                                      |                                        |                                                            |                    |           |
| Pre Reviewed Building                                                |                                                                             |                 | Short Title                                          | ):                                                               |                                        | 00096_Narayan                                              |                    |           |
|                                                                      |                                                                             |                 | Short Title<br>Account F                             | e:<br>Funding Dates:                                             | 03/01                                  | /2017 to 08/31/20                                          |                    |           |
|                                                                      |                                                                             |                 | Short Title<br>Account F                             | ):                                                               | 03/01                                  |                                                            |                    |           |
| Building                                                             |                                                                             |                 | Short Title<br>Account F<br>Sponsor A                | e:<br>Funding Dates:<br>Award Number:                            | 03/01<br>PO#s                          | /2017 to 08/31/20:<br>B000560162/B000                      | 0776465            |           |
| Building                                                             | 00: GD0000096_Narayan (FALL 2022)                                           |                 | Short Title<br>Account F<br>Sponsor A                | e:<br>Funding Dates:                                             | 03/01<br>PO#s                          | /2017 to 08/31/20:<br>B000560162/B000                      | 0776465            | tio       |
| Building                                                             | 00: GD0000096_Narayan (FALL 2022)<br>:ertify checkbox to show the certify b |                 | Short Title<br>Account F<br>Sponsor A                | e:<br>Funding Dates:<br>Award Number:                            | 03/01<br>PO#s                          | /2017 to 08/31/20:<br>B000560162/B000                      | 0776465            | tio       |
| Building<br>oject Statement for PP1000<br>IFO - Check at least one c |                                                                             |                 | Short Title<br>Account F<br>Sponsor A                | e:<br>Funding Dates:<br>Award Number:                            | 03/01<br>PO#s                          | /2017 to 08/31/20:<br>B000560162/B000                      | 0776465            | tio       |
| Building<br>oject Statement for PP1000<br>IFO - Check at least one c | ertify checkbox to show the certify b                                       |                 | Short Title<br>Account F<br>Sponsor A<br>; Effort fr | e:<br>Funding Dates:<br>Iward Number:<br>Form 9/1/2022 to 12/31/ | 03/01<br>PO#s<br>2022, due date 5/31/2 | /2017 to 08/31/20:<br>B000560162/B000<br>2023; Status: Re: | 0776465            |           |
| Building<br>oject Statement for PP1000<br>IFO - Check at least one c |                                                                             | outton.         | Short Title<br>Account F<br>Sponsor A                | e:<br>Funding Dates:<br>Award Number:                            | 03/01<br>PO#s                          | /2017 to 08/31/20:<br>B000560162/B000                      | ady for Certificat | tio<br>Ac |
| Building<br>oject Statement for PP1000<br>IFO - Check at least one c | ertify checkbox to show the certify b                                       | putton.<br>Posi | Short Title<br>Account F<br>Sponsor A<br>; Effort fr | e:<br>Funding Dates:<br>Award Number:<br>From 9/1/2022 to 12/31/ | 03/01<br>PO#s<br>2022, due date 5/31/2 | /2017 to 08/31/20:<br>B000560162/B000<br>2023; Status: Re: | ady for Certificat |           |

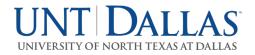

- 11. To certify the entire Project Statement:
  - a. Select the individual check boxes under the 'Certify' column or select the green star 💽, which is a 'check all'.
  - b. Select the 'Certify' button which has now appeared.

| Project Statem                    | ents Instructions                          |                 |                      |                               |                     |                                         |                  |         |
|-----------------------------------|--------------------------------------------|-----------------|----------------------|-------------------------------|---------------------|-----------------------------------------|------------------|---------|
| certify payroll for the period sh | hown above, verify the payroll and cost sh | are dollars. Th | en click each of the | checkboxes and press          | the Certify button. |                                         |                  |         |
| ork List                          |                                            |                 |                      |                               |                     |                                         |                  |         |
| Nathans, Rena - 10850514          |                                            |                 | PP10000 - WI         | PRO Science Educati           | on Fellowship       |                                         |                  |         |
| ✓ Ready for Certification ★       |                                            |                 | Project Inform       | ation                         |                     |                                         |                  |         |
| PP10000                           | GD0000096_Narayan FA                       | LL 2022         | Award PI:            |                               | 1085                | 50514 Narayan,Ratr                      | а                |         |
|                                   |                                            |                 | Departme             |                               |                     | 000 - School of Educ                    | ation            |         |
| Pre Reviewed                      |                                            |                 | Project Tit          |                               | GD0                 | 000096_Narayan                          |                  |         |
|                                   |                                            |                 |                      | ard Number:                   |                     |                                         |                  |         |
| Building                          |                                            |                 | Short Title          |                               |                     | 000096_Narayan                          | 2                |         |
|                                   |                                            |                 |                      | unding Dates:<br>ward Number: |                     | 1/2017 to 08/31/202<br>sB000560162/B000 |                  |         |
|                                   |                                            |                 |                      | ward Number.                  | 10#                 | 30000000102/0000                        | 110405           |         |
|                                   |                                            |                 |                      |                               |                     |                                         |                  |         |
| oject Statement for <b>PP1000</b> | 00: GD0000096_Narayan (FALL 2022)          |                 | ; Effort fr          | om 9/1/2022 to 12/31/         | 2022, due date 5/31 | /2023; Status: Rea                      | dy for Certifica | itio 👔  |
| NFO - Check at least one ce       | ertify checkbox to show the certify butt   | on.             |                      |                               |                     |                                         |                  |         |
|                                   |                                            |                 |                      |                               |                     |                                         |                  |         |
|                                   |                                            |                 |                      |                               |                     |                                         |                  |         |
| Employee                          | Department                                 | Posi<br>Number  | Payroll \$           | Cost Share \$                 | Total \$            | Total %                                 | Certify?         | Actions |
| -                                 | School of Education - 518000               | 00011           | \$1,776.67           | \$0.00                        | \$1,776.67          | 100%                                    |                  | \$      |
|                                   | Teacher Education&Admin - 5182.            | 0000            | \$875.90             | \$0.00                        | \$875.90            | 12%                                     |                  | \$      |
| Get Help                          |                                            |                 |                      |                               |                     | Certify                                 | Save             | Home    |
| lotes O                           |                                            |                 |                      |                               | -                   |                                         | -                |         |

12. Review the attestation statement and select 'I Agree' to complete the certification.

| Attestation         |                                                                                                    |
|---------------------|----------------------------------------------------------------------------------------------------|
| Activity Number Tit | tle: Studies on being a Scientist                                                                                                    |
| Activity Number     | 3048990001 - Studies on being a Scientist                                                                                                    |
| Period:             | Project Q4 2017                                                                                                    |
| Certifier:          | Kelley, Mike - 99887703                                                                                                    |
| Personnel Being     | Addington, Leigh - 99887712<br>Hurley, Lesa - 99887709<br>Stoll, Karena - 99887711<br>Ting, Kari - 99887708                                                                                                    |
| performed in the    | y charged and effort certified this period reasonably reflect the work<br>e designated period, and that I have sufficient technical knowledge<br>position that provides me with suitable means of verification that the<br>ned. |
|                     | Cancel I Agree                                                                                                    |

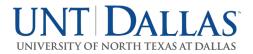

- 13. Your Project Statement is complete and has been removed from your worklist.a. You will need to do this for each one of your Project Statements.